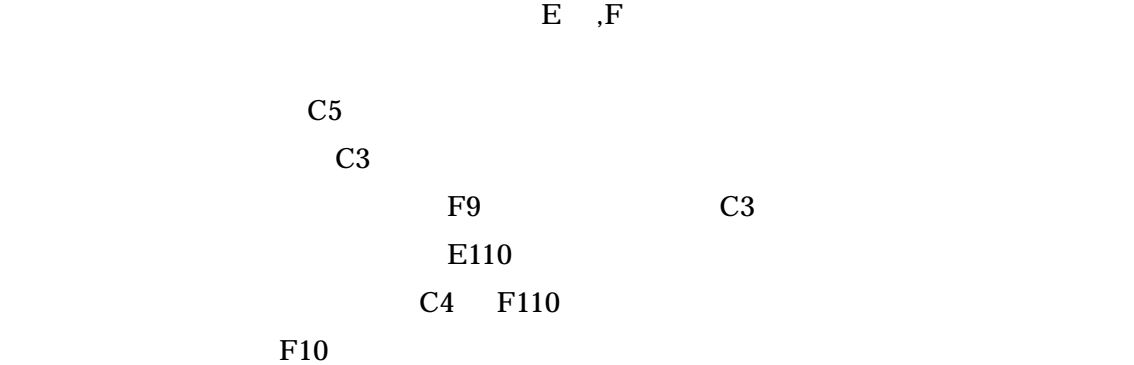

24

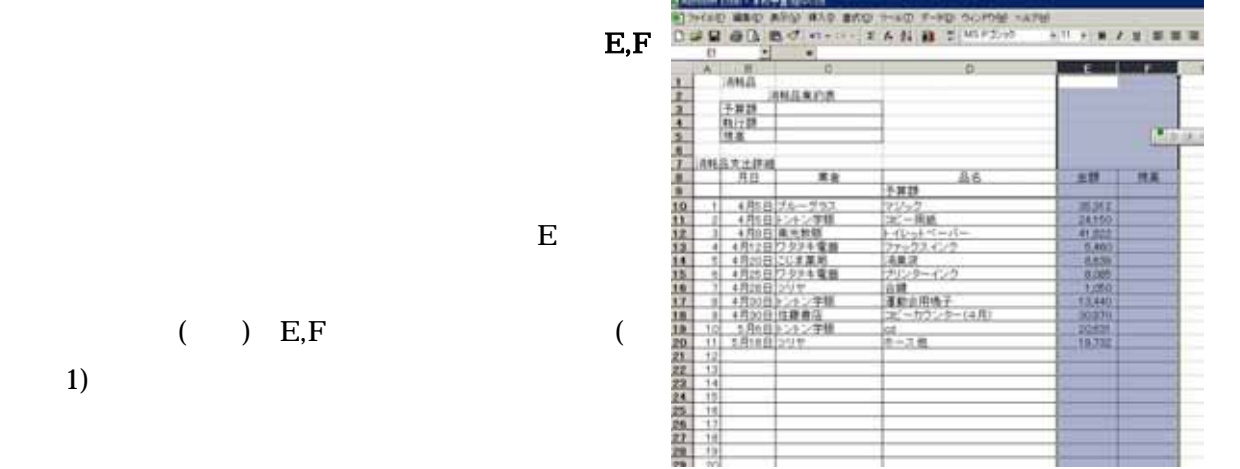

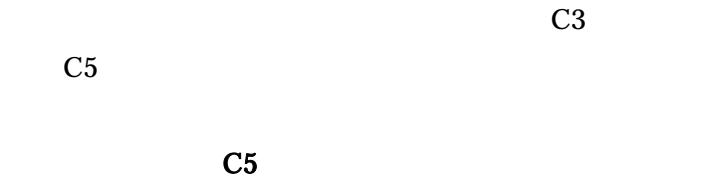

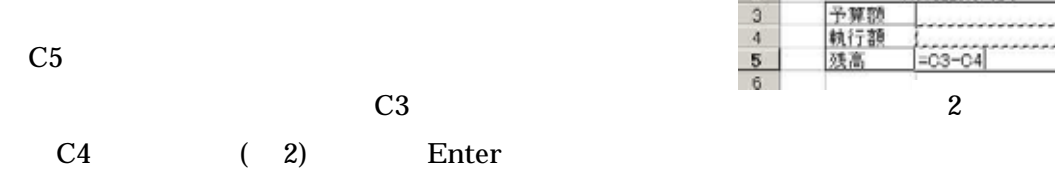

 $C3$ 

 $C3$ 

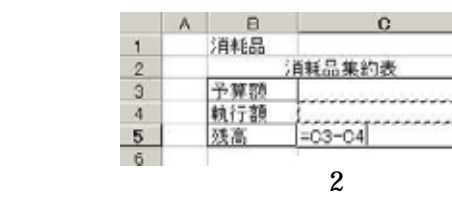

1

 $\mathbf{c}$ 

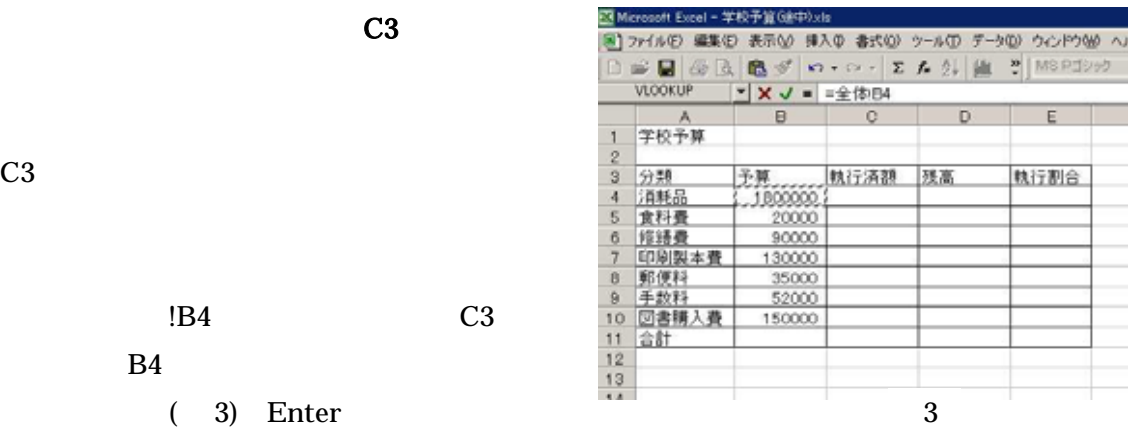

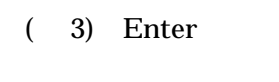

B4 of  $B$ 

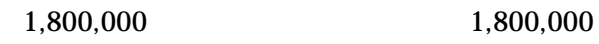

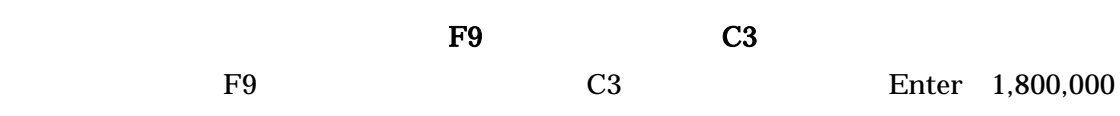

25

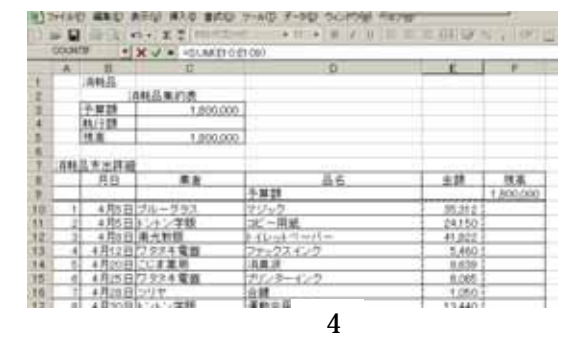

## E110 E110  $SUM()$  E109 E10  $(4)$  Enter

E110

Enter 1,764,688

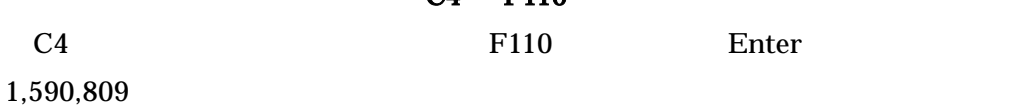

 $( )$ 

 $209,191$ 

C4 F110

 $F10$ 

F9 E10 F10 E10

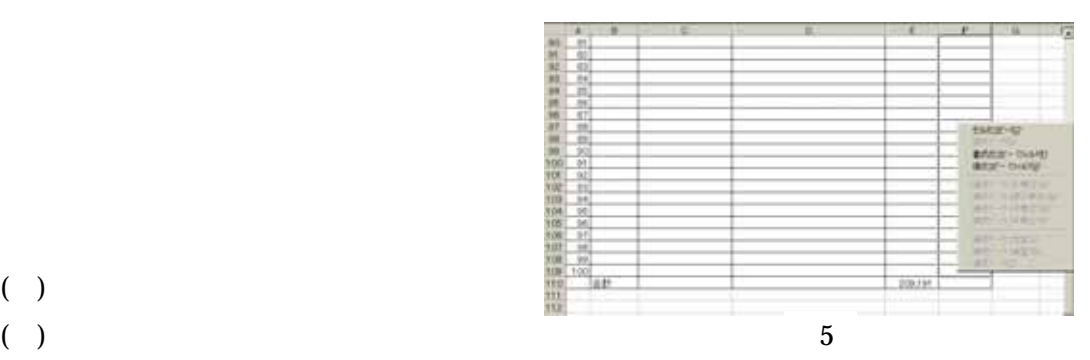

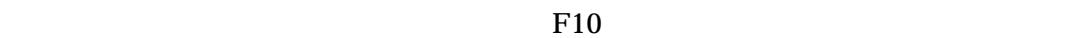

 $F108$ 

 $F108$ 

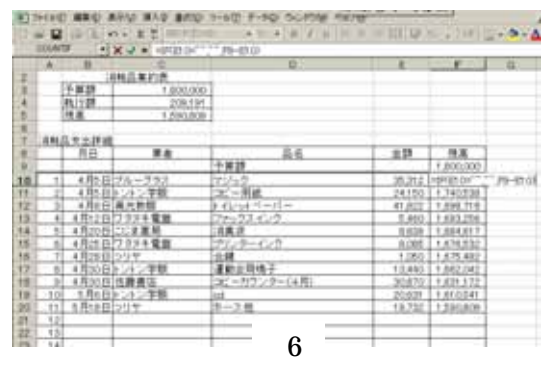

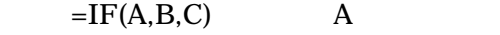

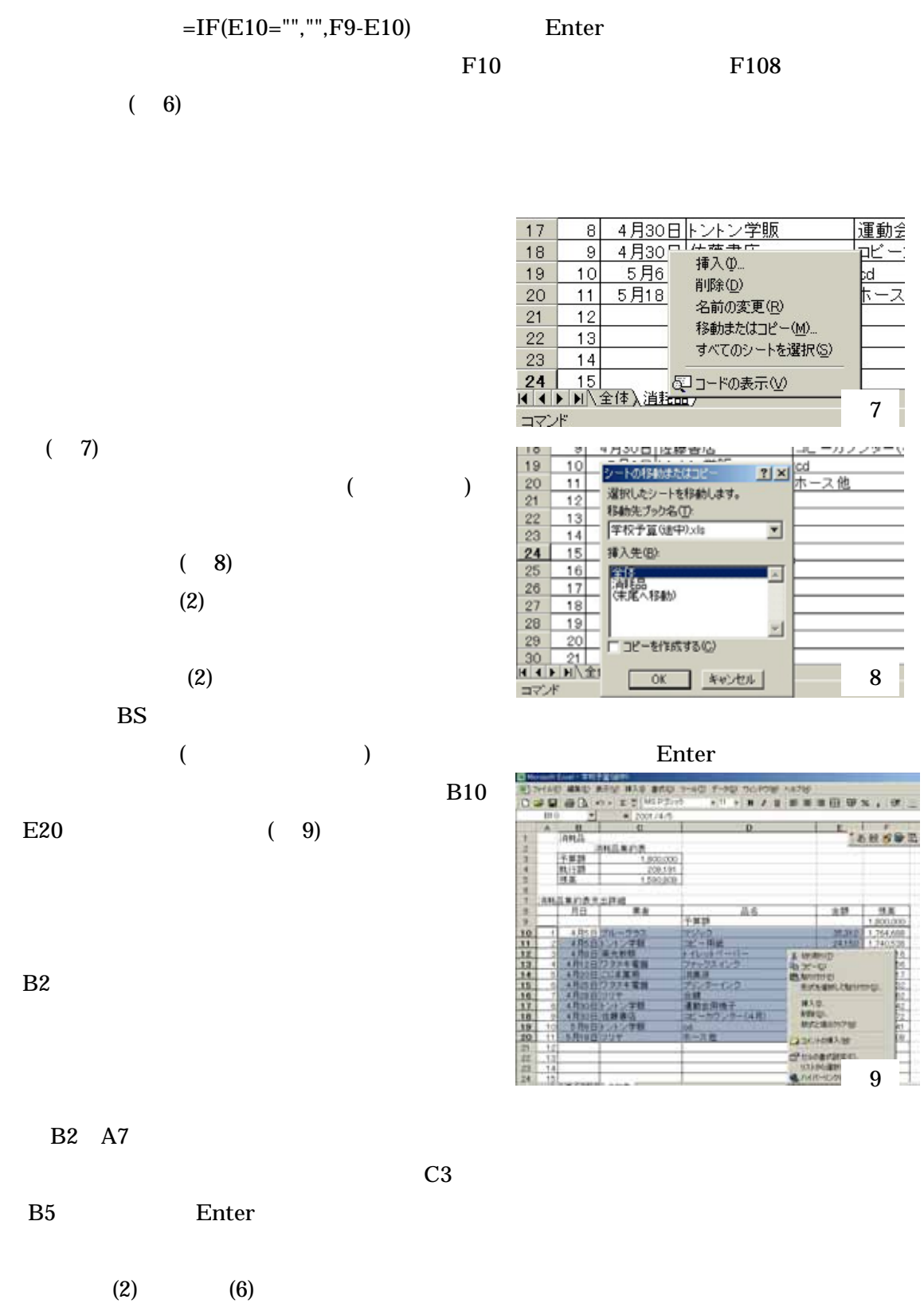

B11 Enter

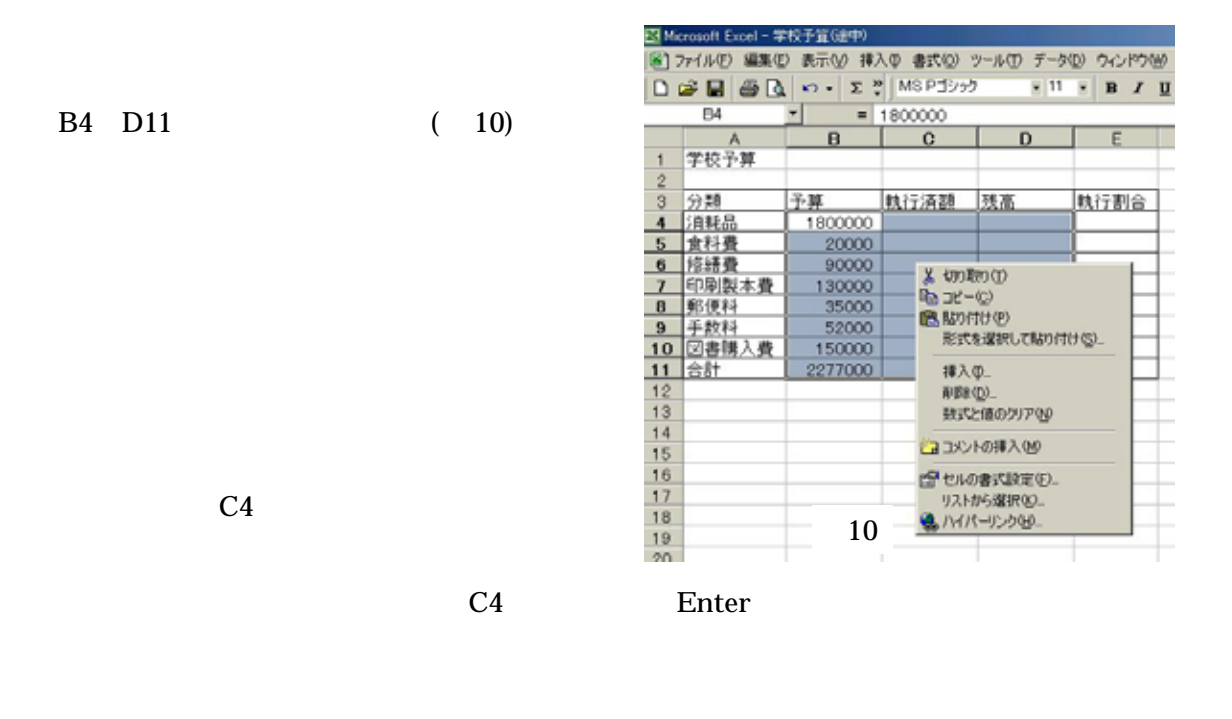

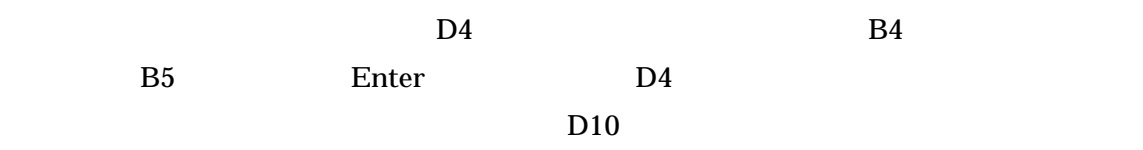

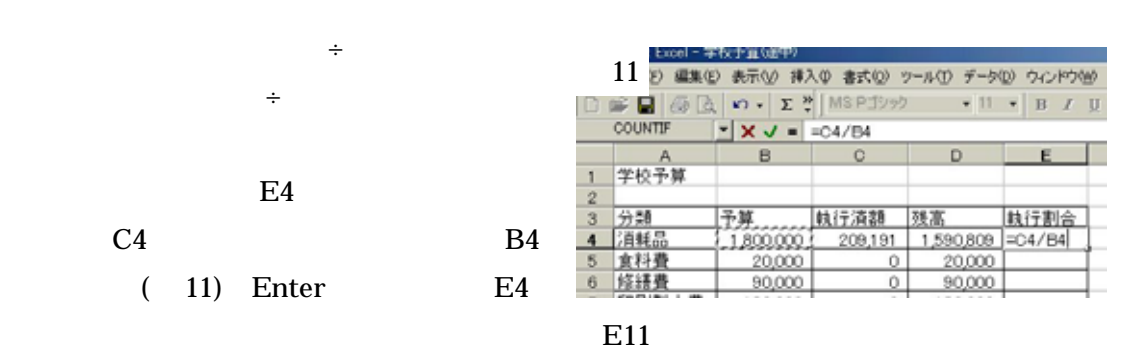

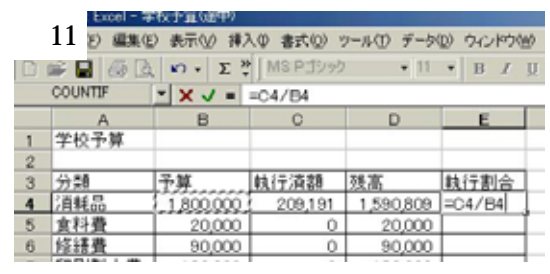

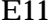

 $4/7$